# Using an Access Database -Bite Sized

AVAILABLE IN OFFICE 365, 2019, 2016, 2013 & 2010

# **Introducing Access Databases**

- Opening & Closing a Database
- Opening Objects using the Navigation Pane
- Depening & Closing Tables, Queries, Forms & Reports

## Working with Data in Tables

- Navigating Table Data
- Entering, Editing & Deleting Records
- Sorting & Filtering Data in a Table
- Showing & Hiding Columns

### **Working with Forms**

- Navigating Records in Forms
- Finding Records
- Adding New Records
- Editing & Deleting Records
- Sorting & Filtering Data in a Form

## **Previewing Data in Reports**

- Opening Reports in Report View
- Previewing & Printing Reports

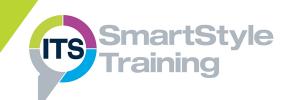

## **Course Duration: 1/2 Day**

Price Per Day: £695 (For any 2 Bite Sized courses)

## Suitable For:

Those who are required to view, find, add, edit and delete data in an existing database.

#### Learning Outcomes:

Delegates will understand the purpose of the four main database objects: Tables, Queries, Forms and Reports. They will be able to open and close Access objects, navigate between the existing database records and update the data in the database.

## Prerequisite Skills:

Delegates attending this course must be proficient with a mouse and keyboard and be able to confidently work within a Windows environment - minimise, maximise, open, close.